#### **can't view python error log because crash modal window overlap log window**

*2018-08-19 08:43 AM - len kong*

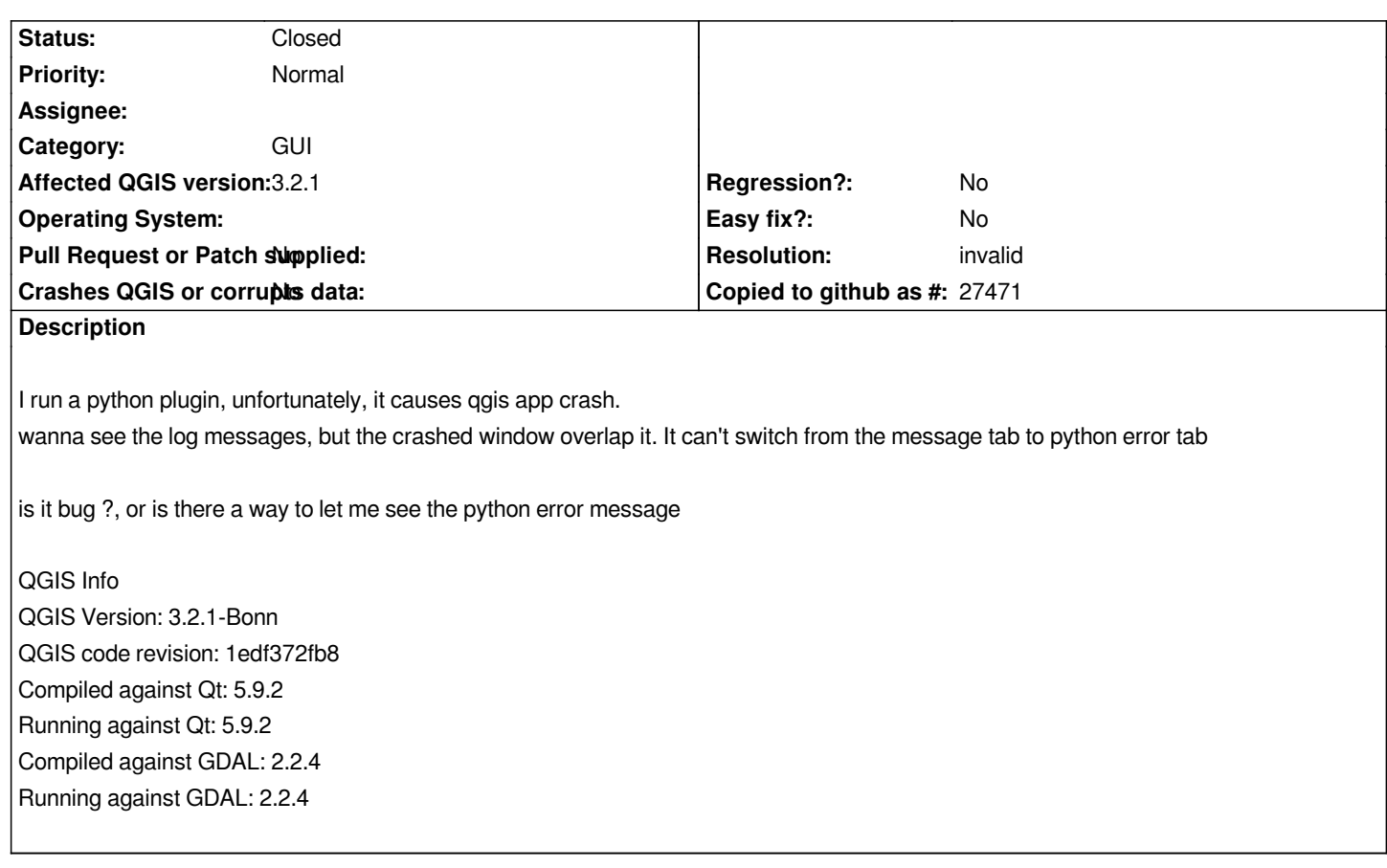

### **History**

## **#1 - 2018-08-20 12:14 AM - Nyall Dawson**

- *Resolution set to invalid*
- *Status changed from Open to Closed*

*If you run debugview (https://docs.microsoft.com/en-us/sysinternals/downloads/debugview) the python error will be logged to the debug window.*

#### **#2 - 2018-08-20 03:5[1 PM - len kong](https://docs.microsoft.com/en-us/sysinternals/downloads/debugview)**

*thank u, your help works*

*Nyall Dawson wrote:*

*If you run debugview (https://docs.microsoft.com/en-us/sysinternals/downloads/debugview) the python error will be logged to the debug window.*

# **Files**

*2.png 635 KB 2018-08-19 len kong*